Flip Mouse Wheel Crack Product Key [Updated-2022]

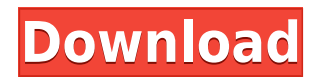

# **Flip Mouse Wheel [Updated-2022]**

Displays a panel on top of the Window with shortcuts to the installed mouse drivers. Can reverse both vertical and horizontal scrolling direction Can be used to tweak the mouse wheel scrolling behavior, in order to switch the default scrolling direction This is a known software flaw, that allows hackers to remotely take control over Windows 7 computers, using a single email. The flaw resides in the way Windows validates the email headers, which leaves the door open to a trick that may turn out to be very useful. Known flaw in Windows 7 and older If you have been following our monthly Internet security news coverage, you know that the Blaster worm continues to have a heavy impact on the Windows platform. Blaster is a worm that first appeared in 2011 and has been updated continuously since its first version. The latest version, known as WannaCry, first affected computers running Windows XP and older, and affected even Windows 8, Windows Server 2012 and Server 2016. Several affected users reported, for example, that their computers froze, rebooting into a system repair menu, for no reason. The worm infected computers on the Microsoft network, and mainly the computers belonging to the NHS, the United Kingdom's National Health Service. This health service is a national health service, offering free healthcare to citizens, and its IT infrastructure was partially affected by the worm. It is believed that the virus also affected computers belonging to the law enforcement agencies in the country. The bad news is that the Blaster worm has been upgraded to be much more serious than the first versions, as has been previously reported, with the new version of the worm, dubbed WannaCry, being the most dangerous threat. Another big flaw: how hackers can use the flawed email validation routine to take control over computers, which allows a hacker to remotely take control over a Windows 7 computer. How the hackers can make it worse The vulnerability resides in the way Windows validates the email headers that are sent to the computers. This email validation routine allows a hacker to send email spoofs to a computer, and also be sure that the malicious emails, sent by the hacker, won't be removed from the system, making the malware very difficult to identify. Even though Microsoft has patched this flaw in the years, hackers have already been using it for some time in order to remotely infect people's computers. The email spoof has an additional advantage, as it can be disguised as a good email, to trick the user

#### **Flip Mouse Wheel**

Allows keyboard shortcuts that activate actions from your macros. Once activated, the macros work like key combinations. KEYMACRO Features: More than 1.000 macros Create macros, edit them or delete them Can activate the macro with key combinations, hotkeys, context menus Keyboard shortcuts can be assigned to any hotkey Import and export all settings Saves all settings When you select an item from the list, it opens the Macro Editor When you select an item from the list, it opens the Macro Editor Automatically creates the.txt file Automatically creates the.txt file Automatically downloads all.txt files Automatically downloads all.txt files Automatically uploads the.txt file to your FTP server Automatically uploads the.txt file to your FTP server Add and edit macros Automatically uploads the.txt file to your FTP server Automatically uploads the.txt file to your FTP server Keyboard shortcuts can be assigned to any hotkey You can assign macros to any hotkey You can assign macros to any hotkey Delete a macro Multiple macros Multiple macros You can import and export the

entire.txt files You can import and export the entire.txt files You can import and export all macro settings You can import and export all macro settings Automatically uploads the.txt file to your FTP server Automatically uploads the.txt file to your FTP server Automatically downloads all.txt files Automatically downloads all.txt files Automatically uploads the.txt file to your FTP server Automatically uploads the.txt file to your FTP server Automatically downloads the.txt file from your FTP server Automatically downloads the.txt file from your FTP server Automatically uploads the.txt file to your FTP server Automatically uploads the.txt file to your FTP server Automatically downloads the.txt file from your FTP server Automatically downloads the.txt file from your FTP server Automatically uploads the.txt file to your FTP server Automatically uploads the.txt file to your FTP server Automatically downloads the.txt file from your FTP server Automatically downloads the.txt file from your FTP server KEYMACRO is for Windows 10 and Windows 8.1 It is for Windows 10 and Windows 8.1 Available on all editions Can be installed offline Available in various languages Can be installed offline 2edc1e01e8

# **Flip Mouse Wheel Crack [Latest]**

With Flip Mouse Wheel, you can reverse the direction of the mouse wheel or even switch between mouse and touchpad, depending on your preference. How to uninstall Flip Mouse Wheel from your computer Click Start button and type msconfig in the search box, then press Enter. Under the System Configuration window, choose Boot tab, then click the Startup Items button. Scroll the list of items until you locate Flip Mouse Wheel and select Disable. Restart your computer and observe the effect of the changes. Using the Windows  $+ R$  keyboard combination will open a Run dialog box. Type Regedit.exe and press Enter. A Windows registry editor dialog box will open. Navigate to the following registry key: HKEY\_CURRENT\_USER\Software\Microsoft\Windows\CurrentVersion\Mouse Double-click on Mouse and select the following option from the Value data: Wheel\_Change Using the Windows + R keyboard combination will open a Run dialog box. Type regedit.exe and press Enter. A Windows registry editor dialog box will open. Navigate to the following registry key: HKEY\_CURRENT\_USER\Software\Microsoft\Windows\CurrentVersion\Mouse Double-click on Mouse and select the following option from the Value data: Wheel\_Change i dont know if this is the issue of my computer or not. i have this since i bought the sony psv j1210-11. when ever i update the firmware it flashes and if it will not show the boot menu. i have to hold the power button on and on till the power light goes on. the firmware didnt fix my problem though. so i have to buy a new computer and return this one. so i called sony and they will send me a new motherboard that i can use. it looks like it will be really hard to fix this. i am really dissapointed in sony for this. i hope you can help me out. Have you tried updating the firmware or other drivers? You may have to do that as well. The flashing problem is actually quite common. Most people have it. There is a utility named as FreeorUnfree that can help if you feel the need. I noticed that the post by the OP doesn't seem to be fully complete. Perhaps someone could take the time to take a look and fill the gaps up? I also

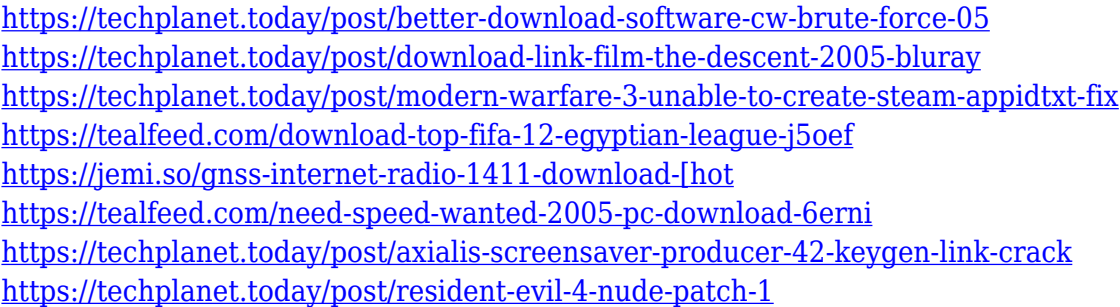

### **What's New In Flip Mouse Wheel?**

\* Flip Mouse Wheel is a mouse wheel tweaking utility that reverses the scrolling direction of a mouse wheel or the web browser you are using. \* You can make the mouse wheel scroll up or down by flipping the scroll direction of your mouse wheel or the web browser you are using. \* Reset the configuration to the default scrolling direction by clicking the "All Normal" button. \* The mouse wheel will be controlled by mouse wheel but can also be used in combination with a mouse stick or

other pointing device. \* You can also use the mouse wheel while in the Virtual keyboard mode. \* It does not affect the mouse direction for moving objects on the screen. \* It does not change the navigation direction for window selection. \* It does not change the scroll speed for scrolling windows. \* It does not change scroll speed for scrolling the web pages. \* It does not change how fast the cursor moves. \* It does not change how fast the scroll bar moves. \* It does not change the scrolling on web pages. \* It does not change the mouse cursor behavior. \* The maximum number of devices can be set to 10. \* Flip Mouse Wheel works with any Windows OS version (XP, 2000, XP Home, Vista, Vista Home, and Windows 7 Home). \* Flip Mouse Wheel has been tested with OS X version (10.6, 10.7, 10.8, 10.9). \* Flip Mouse Wheel has been tested with Microsoft Internet Explorer 9, 10, 11 and Firefox 3, 4, 5, 6, 7 and 8. \* Flip Mouse Wheel is a freeware utility, and it comes with no restrictions. You may be surprised to realize how productive you are when resorting to your innate skills, and not your acquired capabilities. Still, people may have different views on instinctive behavior, and what one sees as natural, another could consider atypical. To get a better idea of what such a situation implies, you can think of the mouse scrolling direction. You may have noticed that, in Windows, by default, your mouse wheel and the web page your are scrolling up or down move in opposite directions. So in order to scroll down, you actually need to flick up on your mouse. Changes the behavior of your mouse wheel Fortunately, there is a software utility that can prove of great help if you don't find this behavior natural. It is dubbed Flip Mouse Wheel, and as said, it provides you with full control of the scrolling direction. You simply need to double-click its executable in order to be prompted with a window showing all the devices you want to affect. Clicking the "

# **System Requirements For Flip Mouse Wheel:**

- PC & MAC - Minimum OS: Windows 7/8/10 (64-bit operating system) - DirectX: Version 9.0c - RAM: 4 GB Reviews - 1 - 2 - 3 - 4 - 5 - 6 - 7 - 8 - 9 - 10 - 11 - 12 - 13 - 14 - 15 - 16 - 17 - 18

Related links:

<http://www.studiofratini.com/wp-content/uploads/2022/12/ysaemi.pdf> <https://dorisclothing.com/messengerrank-crack-free-download-final-2022/> <https://lokal-ist-stark.de/wp-content/uploads/2022/12/Windows-Azure-PowerShell.pdf> <http://www.purimlabcoats.net/wp-content/uploads/2022/12/Dubtron-Crack-Free-Download.pdf> <https://mindfullymending.com/wp-content/uploads/2022/12/Esun-Screen-Capture-Crack-WinMac.pdf> <https://theoceanviewguy.com/drumpad-crack-registration-code-x64-2022/> <https://greybirdtakeswing.com/colorconvertz0r-1-3-5-crack-download-mac-win-latest/> <https://uuruemaish.fun/?u=k8pp605> <https://ameppa.org/2022/12/12/test-to-production-metadata-migrator-crack-3264bit-2022/> <http://sportsstump.com/2022/12/12/mitec-weather-agent-3-4-0-0-crack-x64-2022/>